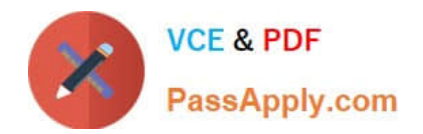

# **C\_MDG\_1909Q&As**

SAP Certified Application Associate - SAP Master Data Governance

# **Pass SAP C\_MDG\_1909 Exam with 100% Guarantee**

Free Download Real Questions & Answers **PDF** and **VCE** file from:

**https://www.passapply.com/c\_mdg\_1909.html**

100% Passing Guarantee 100% Money Back Assurance

Following Questions and Answers are all new published by SAP Official Exam Center

**C** Instant Download After Purchase

**83 100% Money Back Guarantee** 

- 365 Days Free Update
- 800,000+ Satisfied Customers  $\epsilon$  of

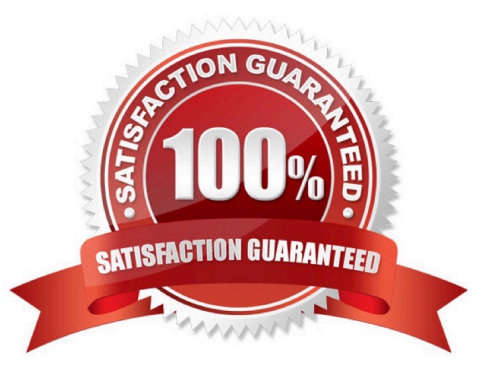

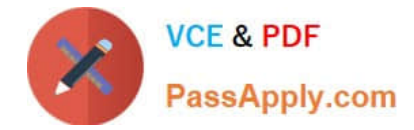

## **QUESTION 1**

Which KPI types are supported out of the box by contextualized SAP HANA-based analytics? There are 3 correct answers to this question.

- A. Duplicate-related KPIs
- B. Request status-related KPIs
- C. Change document-related KPIs
- D. Processing time-related KPIs
- E. Completeness-related KPIs

Correct Answer: ACE

#### **QUESTION 2**

What options are possible for non-SAP HANA-based standardization for SAP Master Data Governance consolidation? Note: There are 2 correct answers to this question.

- A. Deletion or splitting of single or multiple records.
- B. Validation of records against back end customizing
- C. Standardization using BRFplus
- D. SAP Data Services, called using BAS interface (BusinessPartner model only)

Correct Answer: CD

#### **QUESTION 3**

For which requirements should your customer use Multiple-Record Processing in SAP Master Data Governance, central governance?

There are 2 correct answers to this question.

- A. For processing multiple complete data objects
- B. For changing selected attributes of any number of records by one data specialist
- C. For collaboration on a pre-defined data set by multiple processors
- D. For a smaller number of records

Correct Answer: AB

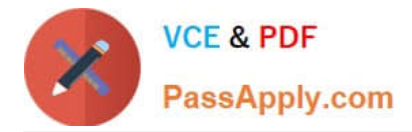

# **QUESTION 4**

You want to manage ERP vendors and customers using the standard business partner data model in SAP Master Data Governance (MDG). Which of the following statements are correct? Note: There are 3 correct answers to this question.

- A. SAP MDG uses the business partner data model to manage both vendors and customers.
- B. Multiple ERP vendors and ERP customers can be assigned to one business partner (BP).
- C. Customer vendor integration (CVI) configuration is not required.
- D. SAP MDG has separate data models to manage vendors and customers.
- E. The Vendor/Customer account group can be derived as per the configuration of the BP grouping.

Correct Answer: ABE

## **QUESTION 5**

What are the characteristics of reference data?

- A. Its definition and values are harmonized across the corporate group.
- B. It is sometimes compliant with external standards, such as ISO.
- C. It is often referenced by diverse master data and processes.
- D. Lack of transparency relating to suppliers and products.

Correct Answer: ABC

[Latest C\\_MDG\\_1909](https://www.passapply.com/c_mdg_1909.html) **[Dumps](https://www.passapply.com/c_mdg_1909.html)** [C\\_MDG\\_1909 PDF Dumps](https://www.passapply.com/c_mdg_1909.html) [C\\_MDG\\_1909 Braindumps](https://www.passapply.com/c_mdg_1909.html)